## AutoCAD Crack Descargar [Mas reciente]

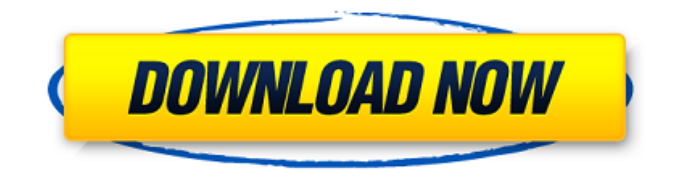

**AutoCAD Crack + Parche con clave de serie Gratis [32|64bit] [abril-2022]**

## Historia AutoCAD se lanzó por primera vez en diciembre de 1982, inicialmente como una aplicación de escritorio que se ejecutaba en computadoras compatibles con IBM/PC con controladores de gráficos internos. Se incluyó un controlador para Apple II de gama baja y la versión Apple II de AutoCAD también

se vendió por separado. Originalmente desarrollado por Al Weis, los primeros productos vendidos se basaron en la interfaz basada en menús que se usaba en su anterior programa CAD, The CADsystem. En agosto de 1984, se contrató a Myron Egen para desarrollar una versión para Windows de la versión original basada en menús. Myron quería usar su VIC-20 en su oficina del sótano, pero solo tenía un Apple II. Luego trabajó en la creación de una versión Apple II del sistema CAD VIC-20 que había desarrollado. Su versión Apple II, basada en el prototipo, se presentó en octubre de

1984. Myron comenzó a desarrollar la versión de Windows al mismo tiempo. La versión de Windows de AutoCAD se lanzó en septiembre de 1985. El código fuente de AutoCAD se publicó bajo la Licencia pública general GNU (GPL) en enero de 1986. El 30 de abril de 1986, AutoCAD pasó a llamarse AutoCAD LT. La nueva versión podría ejecutarse desde un disquete. Aunque inicialmente se comercializó con un Intel 80286 como arquitectura de destino, el compilador para el 80286 también permitió la compatibilidad en tiempo de ejecución de 16 bits con DOS. Esto le permitió

ejecutarse en cualquier sistema DOS compatible de 16 bits, incluidos IBM PC y MS-DOS. En ese momento, el VIC-20 y el Apple II ejecutaban software DOS de 16 bits, por lo que el sistema operativo de destino tenía poco impacto en la experiencia real del usuario. El 16 de junio de 1987, Microsoft adquirió The Math-Works, los propietarios de AutoCAD. Myron continuó trabajando en The Math-Works hasta que se trasladaron a Natick, Massachusetts. A partir de ahí, Myron continuó desarrollando AutoCAD hasta el 1 de enero de 2002, cuando lo dejó para concentrarse en

sus esfuerzos de desarrollo personal. AutoCAD pasó por múltiples versiones del SDK (Software Development Kit) durante la primera década. El primer SDK, lanzado en junio de 1985, estaba disponible para VIC-20, Apple II y DOS.En 1986, el SDK estaba disponible para 80286, XT y MS-DOS. En 1987, se lanzaron los SDK para Macintosh y X11. En 1993, solo estaba disponible el SDK de DOS. En 1995, se lanzó el SDK V20 como el primer SDK de Windows. Autodesk se hizo cargo de AutoC

**AutoCAD Incluye clave de producto Descarga gratis PC/Windows 2022**

La interfaz de programación de aplicaciones (API) de AutoCAD es la interfaz de programación para los programas y sus datos contenidos en AutoCAD. Ver también Comparación de editores CAD Comparación de editores de diseño asistidos por computadora Referencias enlaces externos Sugerencias y trucos de AutoCAD: más de 55 sugerencias y trucos para hacer su vida más fácil Categoría:Software de 1999 Categoría:Gráficos por computadora en 3D Categoría:AutoCAD Categoría:Software de diseño asistido por computadora Categoría:Auto CAD

Categoría:Software de diseño asistido por computadora para Linux Categoría:Herramientas de programación de MacOS Categoría:Software relacionado con gráficos de WindowsQ: Combinar filas en múltiples marcos de datos por fecha en R Tengo un marco de datos que contiene varios marcos de datos.

Cada marco de datos contiene columnas que contienen objetos únicos y fechas únicas. Quiero fusionar los marcos de datos que contienen los objetos, pero solo las fechas que aparecen en ambos marcos de datos. Entonces, al final, terminaría solo con

los objetos de los marcos de datos combinados. Si esto no es posible, estaría abierto a fusionar los marcos de datos por la identificación única, siempre que pueda mantener la identificación única y no perder ninguna otra información. mis datos se ven así: misdatos 27c346ba05

Ejecute la herramienta. y utilizará su archivo de diseño para generar el archivo de salida final y puede agregar sus propias opciones, como el mapa de colores. Simplemente proporcione el archivo de diseño y las opciones que desee. Generar el archivo de salida es un proceso que consume bastante tiempo y es más del doble de lento que la versión anterior (2.0). En comparación, usar la última versión es muy fácil de usar, porque no necesita ningún conocimiento especial para operar la herramienta. La nueva

versión todavía tiene algunos errores, como que los componentes no siempre se coloca correctamente y las opciones de corte no siempre funcionan como esperado. Derechos de autor (c) 2013, Chris Fonnesbeck. Las palabras de Wright se produjeron en respuesta a una pregunta sobre el momento de un informe del inspector general del Departamento de Defensa, que dijo que se esperaba para la próxima semana. El secretario de Defensa, Ash Carter, ha dicho que quiere que se complete un estudio "más temprano que tarde" que explicará la naturaleza de las amenazas a las tropas

estadounidenses en Afganistán. ANUNCIO ANUNCIO "El presidente ha dejado en claro que buscará una forma más inteligente de pelear esta guerra", dijo Wright. "Él va a buscar una forma más inteligente de llevar a cabo esta guerra. Así que creo que ese es un aspecto importante de su pensamiento a medida que avanzamos en esta nueva operación sostenible, más segura, más inteligente, de menor riesgo y sostenible en Afganistán". Wright dijo que dado que el objetivo de la misión de EE. UU. es un "punto crítico en el tiempo en el que las cosas cambiarán", es apropiado esperar hasta

## que llegue ese momento antes de comprometer más tropas y dinero. "No deberíamos dar ningún sentido a los talibanes de que deberían aprovecharse de lo que están haciendo los estadounidenses, de una manera que los haga sentir que tienen una ventaja", dijo Wright. ANUNCIO Los

comentarios de Wright, que entregó al Consejo de Relaciones Exteriores, tuvieron lugar cuando un alto funcionario de la Casa Blanca indicó que el presidente estaba a punto de cambiar su enfoque hacia Afganistán. ANUNCIO "No estamos perdiendo en Afganistán", dijo el sábado el asesor

principal de la Casa Blanca, Dan Pfeiffer, en la conferencia South by Southwest Interactive en Austin, Texas. "Es una guerra que necesitamos hacer bien, pero no la estamos perdiendo". Durante su campaña presidencial, entonces-

**?Que hay de nuevo en el AutoCAD?**

Sea productivo y eficiente: Ahorre tiempo trabajando con precisión de nivel profesional desde cualquier computadora, tableta o dispositivo móvil. Utilice la biblioteca de mallas 3D opcional para acelerar la creación de nuevas funciones. (vídeo: 1:26

min.) Cree dibujos industriales más rápido: Cree automáticamente dibujos en 2D y 3D a partir de una variedad de tipos de escaneo. (vídeo: 2:13 min.) Crea dibujos 3D en 2D: Genere automáticamente anotaciones 3D en dibujos 2D. (vídeo: 1:16 min.) Planificar, conectar y replantear piezas industriales y mecánicas: Cree libremente piezas en 3D utilizando comandos precisos y líneas de conexión. (vídeo: 1:34 min.) Cree modelos 3D para piezas hidráulicas y mecánicas: Cree cualquier número de símbolos 2D dinámicos a partir de geometría 3D. (vídeo: 1:10 min.)

Trabaje con AutoCAD directamente y sin problemas desde SketchUp: Dibuja, marca y revisa tus diseños directamente desde SketchUp. (vídeo: 1:10 min.) Realice cambios de diseño más precisos y profesionales con la biblioteca de mallas 3D opcional: La biblioteca de mallas le permite anotar sus modelos con múltiples niveles de detalle, lo que facilita el enfoque en áreas específicas. (vídeo: 1:17 min.) Comience y manténgase productivo rápidamente: Trabaje con las versiones más populares y convenientes de AutoCAD disponibles en la actualidad. (vídeo: 1:15 min.) Mejorado Planos,

## cronogramas y lista de materiales: Calcule los costos y las estimaciones de tiempo para sus diseños utilizando la función Lista de materiales preconstruida. (vídeo: 1:14 min.) Utiliza lenguaje natural para búsquedas y consultas: Busque cualquier palabra o frase en el texto del dibujo con la función Buscar. (vídeo: 1:33 min.) Obtenga ayuda de inmediato con el tutorial: Ayuda instantánea del tutorial opcional. (vídeo: 1:24 min.) Tome decisiones de diseño mejores y más informadas: Un exclusivo árbol de decisiones codificado por colores lo ayuda a

tomar las decisiones de diseño correctas. (vídeo: 1:13 min.) Trabajar con dibujos de Office: Trabaje en archivos de dibujo de Office existentes con DesignCenter y Word, Excel y PowerPoint. (vídeo: 1:15 min.)

Sistema operativo: Windows XP, Vista, 7, 8, 10 Memoria: 1 GB RAM HDD: 20 GB de espacio para la instalación Gráficos: 1024 X 768 Sonido: Tarjeta de sonido compatible con DirectX con DirectX 9.0c o superior Cómo jugar el juego: En primer lugar, instale el juego usando Play en Windows 7, 8, 10 o PlayOnMac, su Mac definitivamente no podrá jugar debido al hecho de que no tiene DirectX 9.0c o superior, es

Enlaces relacionados:

<https://www.wangfuchao.com/wp-content/uploads/2022/06/dolpjan.pdf>

<https://mohacsihasznos.hu/advert/autocad-crack-3264bit-marzo-2022/>

<https://nysccommunity.com/advert/autodesk-autocad-2023-24-2-version-completa-for-pc/>

<https://amirwatches.com/autodesk-autocad-2022-24-1-crack-codigo-de-activacion-for-pc/>

[https://yietnam.com/upload/files/2022/06/GPtUzOCePELrR62QHcn4\\_29\\_c1850bfb409c23b1509dbba27512e2fa\\_file.pdf](https://yietnam.com/upload/files/2022/06/GPtUzOCePELrR62QHcn4_29_c1850bfb409c23b1509dbba27512e2fa_file.pdf) <http://domainmeans.com/?p=14483>

<http://teignvalleypedalbashers.co.uk/advert/autodesk-autocad-crack-version-completa-de-keygen-win-mac-mas-reciente> <https://www.diplomadante.it/wp-content/uploads/2022/06/raigod.pdf>

<https://eskidiyse.com/wp-content/uploads/2022/06/queeessa.pdf>

[https://mimaachat.com/upload/files/2022/06/GpUK1rUWbfUEQqtuieWJ\\_29\\_c1850bfb409c23b1509dbba27512e2fa\\_file.pdf](https://mimaachat.com/upload/files/2022/06/GpUK1rUWbfUEQqtuieWJ_29_c1850bfb409c23b1509dbba27512e2fa_file.pdf) <http://jobcoiffure.com/wp-content/uploads/2022/06/henrandr.pdf>

[https://www.xn--gber-0ra.com/upload/files/2022/06/pzL6W6dATDuBDKfy9Shu\\_29\\_c1850bfb409c23b1509dbba27512e2fa\\_fi](https://www.xn--gber-0ra.com/upload/files/2022/06/pzL6W6dATDuBDKfy9Shu_29_c1850bfb409c23b1509dbba27512e2fa_file.pdf) [le.pdf](https://www.xn--gber-0ra.com/upload/files/2022/06/pzL6W6dATDuBDKfy9Shu_29_c1850bfb409c23b1509dbba27512e2fa_file.pdf)

<https://elenabacchini.com/wp-content/uploads/2022/06/pashyeve.pdf>

https://waoop.com/upload/files/2022/06/JyHIOIYOTr9UEUOrjZZX\_29\_a8a7c1939a4ebb620d602cbecdfcac08\_file.pdf [https://discountshoretours.com/wp-content/uploads/2022/06/AutoCAD\\_\\_Con\\_llave\\_finales\\_de\\_2022.pdf](https://discountshoretours.com/wp-content/uploads/2022/06/AutoCAD__Con_llave_finales_de_2022.pdf)

<https://gazetabilgoraj.pl/advert/autocad-19-1-crack-descarga-gratis-for-windows-abril-2022/>

[https://stinger-](https://stinger-live.s3.amazonaws.com/upload/files/2022/06/mf2ZWecXvJdbgEp1nRPB_29_c1850bfb409c23b1509dbba27512e2fa_file.pdf)

[live.s3.amazonaws.com/upload/files/2022/06/mf2ZWecXvJdbgEp1nRPB\\_29\\_c1850bfb409c23b1509dbba27512e2fa\\_file.pdf](https://stinger-live.s3.amazonaws.com/upload/files/2022/06/mf2ZWecXvJdbgEp1nRPB_29_c1850bfb409c23b1509dbba27512e2fa_file.pdf) <http://www.propertymajalengka.com/wp-content/uploads/2022/06/AutoCAD-58.pdf>

<https://infobutter.com/wp-content/uploads/2022/06/kentri.pdf>

<https://trenirajsamajom.rs/wp-content/uploads/2022/06/jehche.pdf>